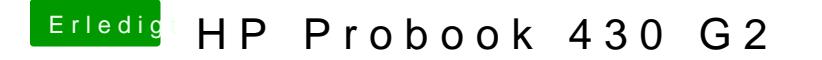

Beitrag von Dr.Stein vom 31. Mai 2017, 20:59

Lade die config.plist mal unter erweiterte Antwort hoch. Sehe mir das mal ar.